# **Table of Contents**

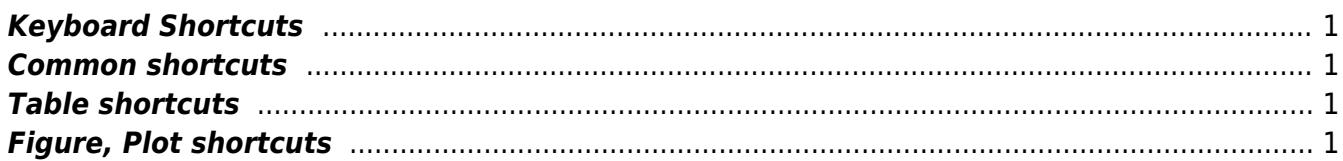

### <span id="page-2-0"></span>**Keyboard Shortcuts**

MagicPlot keyboard shortcuts are almost the same in different operating systems (Windows, Mac OS, Linux). The main difference is in modifier keys used: Ctrl on PC (Windows, Linux) and Command on Mac. Some shortcuts were altered to avoid coincidences with system ones.

#### <span id="page-2-1"></span>**Common shortcuts**

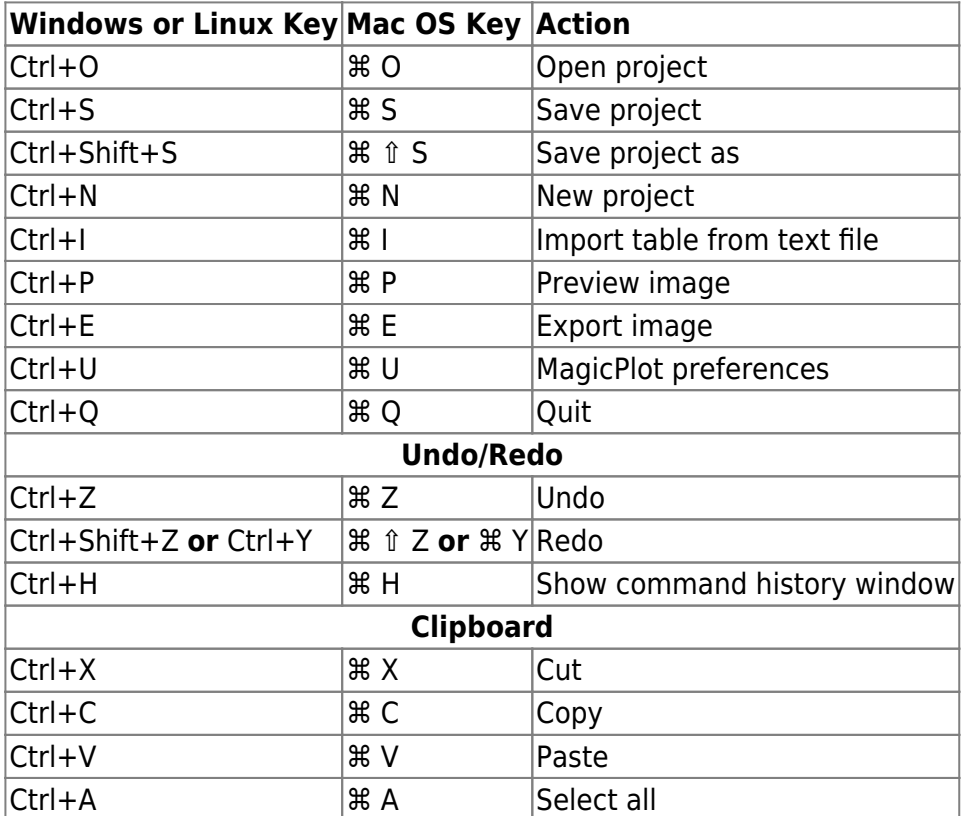

#### <span id="page-2-2"></span>**Table shortcuts**

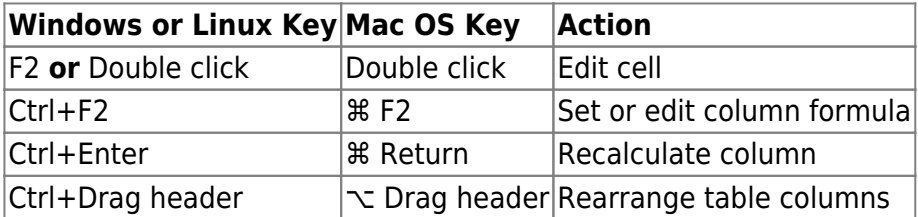

## <span id="page-2-3"></span>**Figure, Plot shortcuts**

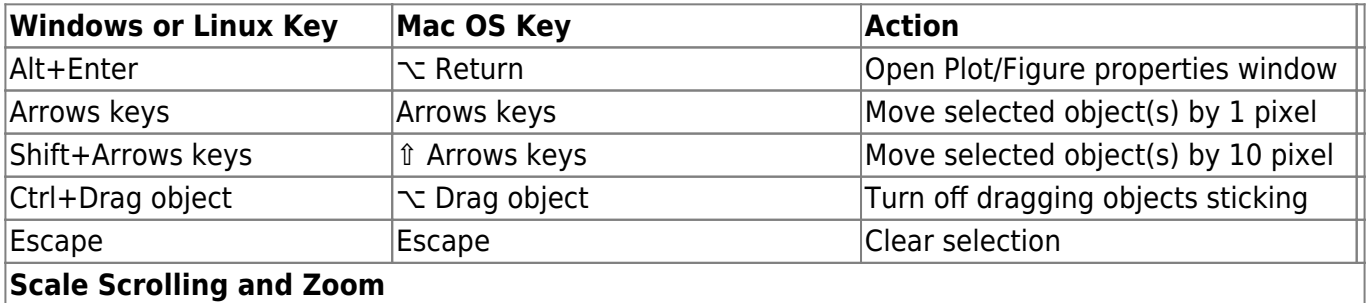

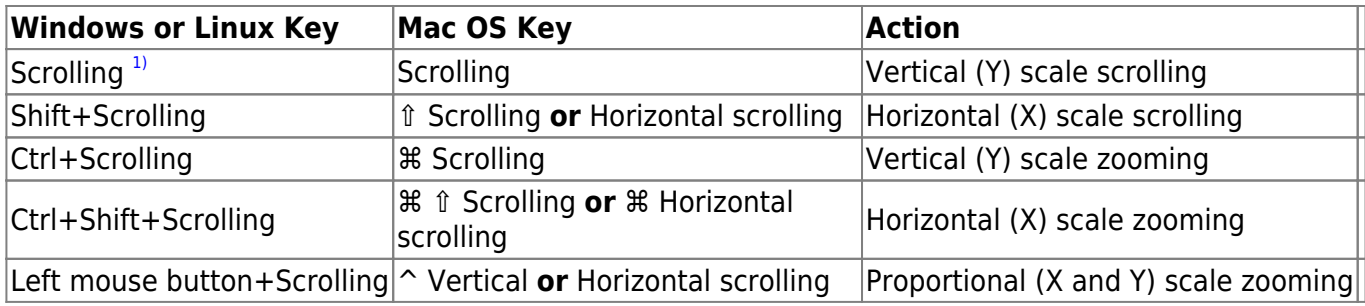

 $\overline{1}$ 

Scrolling means mouse wheel rotation or touchpad vertical scrolling

From: <https://magicplot.com/wiki/> - **MagicPlot Manual**

Permanent link: **[https://magicplot.com/wiki/keyboard\\_shortcuts?rev=1263339079](https://magicplot.com/wiki/keyboard_shortcuts?rev=1263339079)**

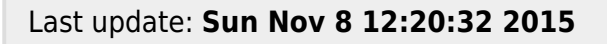

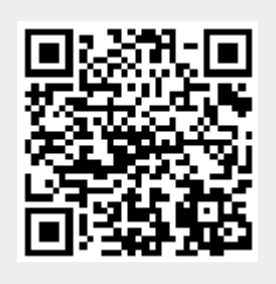